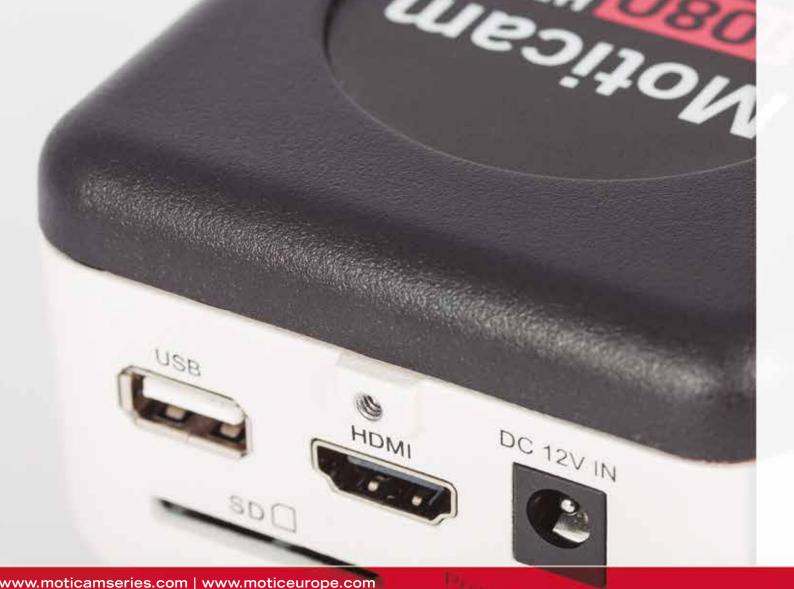

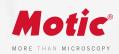

# Moticam 1080 HDMI &USB

#### HD CAMERAS

The HD affordable multi-tasking microscopy camera. The Moticam 1080 is dedicated to documentation of microscopic results with a clear focus on maximum colour fidelity and fast live image.

It does not require a computer for standard operation, as it comes with an on-board software that will allow you to simply use it by connecting it to a screen through its HDMI port and with a mouse connect it to the USB port of the camera.

www.moticamseries.com | www.moticeurope.com

## FULL HD STANDALONE CAMERA

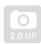

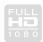

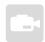

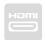

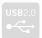

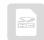

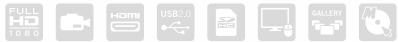

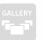

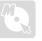

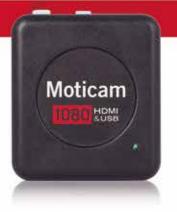

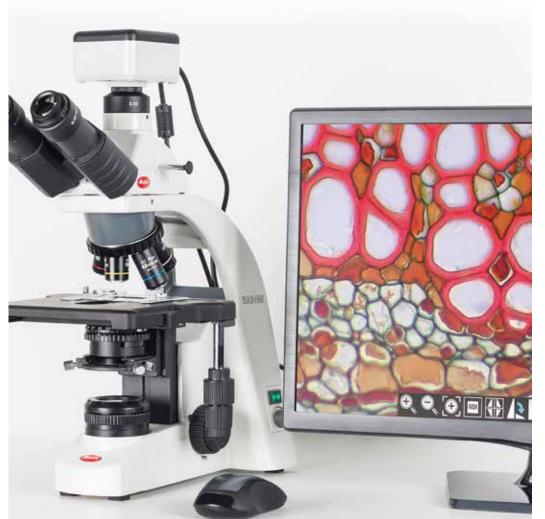

#### Moticam 1080

#### TECHNICAL SPECIFICATIONS

Sensor Type CMOS
Sensor Size 1/2.8"
Resolution 2.0 MP

 $\textbf{Capture format (on SD-card)} \qquad \text{Still Image } 1980 \text{ x } 1080 \text{ (2.0MP)} \text{ / Video Full HD } 1980 \text{ x } 1080 \text{ (2.0MP)}$ 

Live Display Mode (through USB) 1920 x 1080 (Full HD) @ 30 fps\* Live Display Mode (through HDMI) 1920 x 1080 (Full HD) @ 60 fps\*

Pixel Size 2.8µm x 2.8µm

Data Transfer HDMI (1080p) and USB2.0

Slot SD Card (max 32Gb)

Supported OS Microsoft Windows XP SP3/Vista/7/8/10 and MAC OSX & Linux

Minimum Computer Requirements 2GHz dualcore – RAM memory 2GB – Video memory min. 512 MB

Lens Mount C-Mount

On-board software Standard tools

(Camera connected through HDMI to a HD screen and through USB to a mouse)

Still image capture, Live image record, Zoom in & out, Magnifier, ROI,

Mirror, Rotation, Split, Freeze, Cross line, Gallery.

Image adjustments (AE/AWB)

Auto/Manual Exposure mode, Gain, Target Brightness setting, Light Frequency, Auto/Manual White Balance mode.

Advanced settings

Saturation, Contrast, Gamma, Sharpness, Denoise, User settings, System's Time setting, Language (English, Chinese and Japanese),

Format SD card.

Package Includes CS Ring Adaptor, HDMI cable, Focusable Lens, 30mm and 38mm

Eyepiece Adapters, USB 2.0 Cable, Calibration Slide, Macro Tube,

Motic Images Plus 3.0 for PC/OSX/Linux

\*frames per second under optimal illumination conditions

ON-BOARD SOFTWARE & MOTIC IMAGES PLUS 3.0 SOFTWARE

### HE LAIIInOne BOX CONCEPT Everything that you may need to work with your Moticam is included in o

#### On-board software

The Moticam 1080 has its own software built-in, making it possible to view live images, make image adjustments or edit them and capture images or record videos directly from a screen with the help of a mouse, storing them in an SD card.

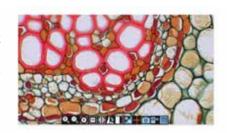

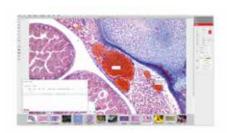

#### Motic Images Plus 3.0

By connecting your Moticam to your computer you will be able to work with our well-known software, that comes included in the package. View, capture, edit, measure, make reports... all its standard features and the new ones packed in a new user-friendly interface.